# **como apostar em esportes virtuais**

- 1. como apostar em esportes virtuais
- 2. como apostar em esportes virtuais :site de apostas americano
- 3. como apostar em esportes virtuais :mac allister fifa 23

### **como apostar em esportes virtuais**

#### Resumo:

**como apostar em esportes virtuais : Seu destino de apostas está em mka.arq.br! Inscrevase agora para desbloquear recompensas incríveis e entretenimento sem fim!**  contente:

As apostas esportivas online estão cada vez mais populares no Brasil e em como apostar em esportes virtuais todo o mundo. Com a ae, é possível realizar aposta em como apostar em esportes virtuais diversos esportes, desde o futebol e o tennis até os esportes virtuais. Neste artigo, nós vamos lhe dar uma breve visão geral sobre as apostas esportivas online e como você pode aproveitar ao máximo essa forma de entretenimento em como apostar em esportes virtuais linha.

#### O Que São as Apostas Esportivas Online?

Para realizar apostas esportivas online, é necessário criar uma conta em como apostar em esportes virtuais um dos muitos sites de apostas disponíveis no Brasil. Após a criação da conta, é possível depositar fundos e começar a apostar. É importante ler e entender as regras e regulamentos de cada site antes de começar a realizar aposta. Além disso, é recomendável usar boas práticas de apostas, como se fixar limites de depósito e não apostar quantity de dinheiro que não se pode permitir perder.

As apostas esportivas online apresentam muitas vantagens, como a comodidade de poder se apostar a qualquer hora e em como apostar em esportes virtuais qualquer lugar, a possibilidade de escolher entre diferentes diferentes tipos de aposta e a possibilidade de aproveitar bônus e promoções. No entanto, também existem algumas desvantagens, como o risco de desenvolver uma dependência do jogo e a possibilidade de se perder grandes somas de dinheiro se não se tiver cuidado.

As apostas esportivas online oferecem uma forma emocionante e entretenida de se envolver no mundo dos esportes e dos jogos online. No entanto, é importante ser responsável e tomar medidas para se proteger contra os riscos associados às apostas. Ao escolher um site de apostas confiável e reputado, ler e entender as regras e regulamentos, e usar boas práticas de aposta, é possível aproveitar ao máximo as apostas esportivas online e ter uma experiência positiva e divertida.

Análise de Apostas Desportivas: Conselhos para Iniciantes

O que é análise de apostas desportivas?

A análise de apostas desportivas refere-se ao processo 7 de examinar cuidadosamente diferentes aspectos de eventos esportivos, como jogos de futebol, para fazer apostas informadas e mais prováveis de 7 resultar vitoriosas. É uma ferramenta essencial para quem quer aumentar as suas chances de sucesso em como apostar em esportes virtuais apostas desportivas.

Conselhos para 7 uma análise de apostas desportivas eficaz

Especialize em como apostar em esportes virtuais uma ou mais ligas:

Tornar-se um especialista em como apostar em esportes virtuais uma ou mais ligas 7 permite ter um conhecimento mais profundo sobre os times e os jogadores, o que é essencial para uma análise efetiva.

Não 7 determine as apostas desportivas pelas odds:

Embora as odds possam ser úteis como uma indicação geral, é importante tomar decisões

informadas 7 com base em como apostar em esportes virtuais informações detalhadas, como estatísticas e análises relevantes.

Cuidado com as estatísticas:

As estatísticas podem ser enganadoras e, por 7 isso, é importante saber ler e interpretar as estatísticas corretamente.

Informe-se sobre jogadores lesionados ou suspensos:

Ter conhecimento de jogadores lesionados ou 7 suspensos pode afetar significativamente as apostas, por isso é importante ficar informado sobre a situação dos jogadores antes de tomar 7 uma decisão.

Determine o tipo de jogo:

O momentum do jogo pode influenciar no resultado e, portanto, é importante determinar o tipo 7 de jogo em como apostar em esportes virtuais que se está a apostar.

Melhores sites de apostas desportivas para iniciantes

Bet365:

Plataforma superior para iniciantes com ampla 7 cobertura em como apostar em esportes virtuais esportes e competições.

Betano:

Melhor cobertura de futebol em como apostar em esportes virtuais streaming ao vivo e e-Sports. KTO:

Ideal para garantir a primeira 7 aposta com redução de risco.

1xbet:

Casino com bónus de boas-vindas competitivos.

Como analisar um jogo de futebol?

Análise de apostas de futebol requer 7 um entendimento abrangente do jogo, desde as estatísticas de desempenho, forma dos times, condições atuais do time, histórico de jogos 7 e os minutos para a partida. As seguintes dicas podem ser úteis ao analisar jogos de futebol: Conheça a liga:

Os diferentes 7 campeonatos apresentam diferentes padrões e dinâmicas; o conhecimento desses detalhes pode ser muito útil;

Conheça a forma dos times:

Analise a forma 7 recente e histórico do confronto direto entre as equipes;

Informe-se sobre jogadores lesionados ou suspensos:

Além disso, é importante investigar a forma 7 dos jogadores

arduino

chaves na partida;

Determine o tipo de jogo:

Os jogos podem ser dominantes de 7 um lado, equilibrados ou dominantes do outro; a investigação do tipo de jogo e análise correta permite uma melhor compreensão 7 do potencial resultado do jogo.

Melhores sites de estatísticas de futebol no Brasil

Os seguintes sites fornecem estatísticas detalhadas para ajudar a 7 realizar um bom

levantamento e analisar os jogos:

Sofascore:

Um site completo de estatísticas de futebol que fornece informações a tempo real 7 sobre jogadores, equipes, competições e partidas de futebol. Whoscored:

Fornece uma análise avançada dos jogadores e informações de jogos em como apostar em esportes virtuais partidas 7 de todo o mundo.

Ogol:

Disponibiliza estatísticas, análises e notícias deixando assim para o usuário uma melhor compreensão do jogo.

Flashscore:

Site de estatísticas 7 que oferece informações completas com estatísticas detimes & jogadores.

Palpites dos jogos de hoje destacando A seguir, apresentamos os nossos palpites dos 7 jogos de futebol desta semana selecionados especialmente, visando às melhores chances: Palpite 1: Vitória Brasil (2,35) Palpite 2: Empate (3,18) Palpite 3: Ambas 7 as equipas marcam (1,90)

## **como apostar em esportes virtuais :site de apostas americano**

and Home ou Ackermans. Faça login na como apostar em esportes virtuais conta Sportingbet.za. Vá para a guia 'Caixa' selecione 'Depósito'. Flash 1Voucher Perguntas Frequentes - Login - Apostas help.sporting bettbet.co.zar : geral-information Reembolso - Apostas Desportivas ngbet.co.za : mobileportal ; Promoções

## **como apostar em esportes virtuais**

O canal é transmitido em como apostar em esportes virtuais letras de televisão a cabo e também está disponível para streaming. Para assistir ao Esporte TV, você pode pesquisar no seu país provenor do televisão

#### **como apostar em esportes virtuais**

- Netflix
- Amazon Prime Videos
- Globoplay
- $\cdot$  HBO Max
- YouTube Premium

### **Como assistir ao Esporte TV online?**

- Faça uma busca no site do provador de televisão a cabo para ver se és oferecem ou canal 1. Esporte TV.
- 2. Se canal estiver disponível, você pode assistir a parte da plataforma do provador de televisão um cabo.
- 3. canal não é possível, você pode tentar assistir através de plataformas do streaming mencionadas ativa.

#### **Plataforma de streaming Preço mensal**

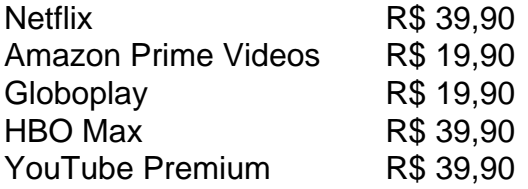

#### **Encerrado Conclusão**

O Esporte TV é um canal de televisão muy popular entre os amantes dos esporte. Se você

procura assistência ao Canal, Você pode pesquisar em como apostar em esportes virtuais seu provenor ou televisão a cabo Ou streaming para ver se ele está presente no canais Além dito também podee

## **como apostar em esportes virtuais :mac allister fifa 23**

Sim Não

Obrigado pela participação. Nós usaremos esta informação para trazer mais novidades para você.

Por Redação do ge — Rio de Janeiro

21/07/2024 18h29 Atualizado 21/07/2024

Faltando apenas cinco dias para começarem os Jogos Olímpicos, o Time Brasil ficará sem dois grandes jogadores de dupla no tênis. Marcelo Melo e Rafael Matos não conseguiram se classificar para Paris 2024 e não terão chance de competir nesta edição. Apesar de terem ranking para participar dos Jogos, a prioridade passou a ser dos jogadores do ranking de simples, mesmo que tenham uma posição inferior em como apostar em esportes virtuais relação aos brasileiros nas duplas. Marcelo publicou nas redes sociais neste domingo uma mensagem de boa sorte aos representantes do Brasil e explicou as decisões de prioridade da ITF, a Federação Internacional de Tênis.

+ Brasil é convocado para a fase de grupos da Copa Davis de tênis+ Ciclista brasileiro ganha surpresa na chegada a Paris e é levado pela própria tia até a Vila Olímpica+ Rafa Silva se emociona ao rever ouro olímpico: "Transformou minha vida"

Paris acerta os últimos detalhes para as Olimpíadas

- Era um sonho poder jogar minha quinta Olimpíada, representar mais uma vez o Brasil em como apostar em esportes virtuais uma competição que não tem como descrever, só estando lá. Infelizmente, eu e o Rafa (Rafael Matos) recebemos a notícia de que já não temos mais chances de ir - publicou Marcelo Melo nas redes sociais

- Tínhamos ranking para classificar, porém, a partir de um certo número de duplas classificadas, a prioridade passa a ser dos jogadores com ranking de simples, mesmo que tenham um ranking inferior ao nosso. Sendo assim, ficamos fora. Uma pena. Desejo boa sorte aos que se classificaram e ao Time Brasil por completo. Vamos em como apostar em esportes virtuais busca de medalhas para o Brasil. Boa sorte, galera. Vamos! - completou.

Rafael Matos e Marcelo Melo na grama — {img}: Divulgação

Marcelo Melo iria para a quinta participação nas Olimpíadas. O brasileiro formou dupla com Rafa Matos em como apostar em esportes virtuais maio deste ano. Os dois foram campeões no mês passado do ATP de Stuttgart, na Alemanha. Com a regra de priorização do ranking de simples pela ITF, Marcelo e Rafa ficam fora dos Jogos deste ano.

Para a chave de simples, o Brasil contará com quatro atletas: Thiago Wild, Thiago Monteiro, Bia Haddad e Laura Pigossi. Wild e Monteiro jogarão como duplas, assim como Bia e Luisa Stefani. Veja também

Marcelo Melo e Rafa Matos ficam fora dos Jogos Olímpicos no tênis: "Era um sonho"

Apesar de terem ranking para participar de Paris 2024, a prioridade passou a ser dos jogadores do ranking de simples, mesmo que tenham uma posição inferior em como apostar em esportes virtuais relação aos brasileiros nas duplas

Ciclismo BMX Racing: veja regras, o que é e história

O esporte tem origem na admiração de jovens pelo motocross e evoluiu até se tornar parte dos Jogos Olímpicos

Ciclista brasileiro ganha surpresa na chegada a Paris e é levado pela própria tia até a Vila Olímpica

Atleta do mountain bike nas Olimpíadas, Ulan Galinski se emociona na presença da tia, que é motorista voluntária dos Jogos e estava por acaso no aeroporto francês

Ciclismo BMX Freestyle: veja regras, o que é e história

Esporte é uma ramificação do BMX Racing; ciclistas têm 60 segundos para apresentar manobras

Ana Sátila treina e celebra a preparação para Paris: "A melhor que já tive, tudo se encaixou" Atletas da canoagem slalom fizeram o primeiro treino no local oficial de competição nas Olimpíadas 2024, em como apostar em esportes virtuais Vaires-sur-Marne: "Agora são os ajustes finais", disse Pepê Gonçalves

Ciclismo de estrada: veja regras, o que é e história

Esporte estava presente na primeira Olimpíada, em como apostar em esportes virtuais Atenas 1896 e é uma das modalidades mais tradicionais da história dos jogos

Olimpíadas 2024: veja as chances de medalha do Brasil no tênis

Após bronze em como apostar em esportes virtuais Tóquio, tênis busca repetir feito e tem a dupla feminina como principal chance

Estreando nas Olimpíadas, Gabi Mazetto se emociona ao chegar em como apostar em esportes virtuais Paris: "Missão cumprida"

Atleta desembarcou em como apostar em esportes virtuais solo francês neste domingo ao lado de Pâmela Rosa e outros membros da seleção brasileira de skate street

Seleção feminina de futebol treina em como apostar em esportes virtuais estádio centenário em como apostar em esportes virtuais que Zidane e Leônidas brilharam

Brasil estreará contra a Nigéria nas Olimpíadas neste palco histórico de Bordeaux, na França, nesta quinta-feira

Brasil perde para a Alemanha no último amistoso de handebol antes das Olimpíadas 2024 Seleção feminina venceu os dois primeiros amistosos de preparação, contra a própria Alemanha e a Eslovênia, mas acabou derrotada por 27 a 20 no terceiro, neste domingo; veja os gols

Author: mka.arq.br

Subject: como apostar em esportes virtuais

Keywords: como apostar em esportes virtuais

Update: 2024/8/6 6:44:42